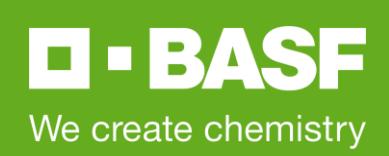

## **Presse-Information** 21. Februar 2022

21. Februar 2022

## **BASF Besucherzentrum lädt zur virtuellen Werkrundfahrt ein**

Das Besucherzentrum der BASF macht es noch einmal: Am Freitag, 25. Februar 2022, sind alle Interessierten erneut eingeladen, "die Anilin" aus einer ungewöhnlichen Perspektive zu erleben: Drei Guides nehmen die Zuschauer von 18 bis 18.45 Uhr an Orte mit, die Besuchenden und den meisten Mitarbeitenden sonst verborgen bleiben. Die Online-Tour führt vorbei am Steamcracker und der Acetylenanlage, stoppt am Nordhafen und nimmt Teilnehmende sogar mit hoch auf das Dach einer Anlage und tief unter den Rhein in einen der Düker, die den Ludwigshafener Werkteil mit der Friesenheimer Insel verbinden. Zwischenstopps bei der Werksfeuerwehr und der Umweltzentrale runden das Programm ab, genauso wie ein Abstecher in die BASF-Geschichte. In einem Live-Chat stehen die Guides dabei für Fragen zur Verfügung.

Inhaltlich unterscheidet sich die die virtuelle Werkrundfahrt dabei nicht von der im Dezember 2021. "Die letzte Tour kam bei den rund 3.500 Teilnehmenden super an, was uns sehr gefreut hat", erklärt Michael Wadle, Leiter des Besucherzentrums. "Deshalb und auf vielfachen Wunsch wiederholen wir die Veranstaltung. Wie beim letzten Mal gilt: Anmelden, Einloggen und Dabeisein lohnt sich."

## **Anmeldung per E-Mail an das Besucherzentrum**

Die virtuelle Werkrundfahrt findet auf Deutsch statt und steht Interessierten jeden Alters offen. Wer neugierig geworden ist, kann sich bis Freitag, 25. Februar 2022, 12 Uhr per Mail an [besucherzentrum@basf.com](mailto:besucherzentrum@basf.com) für die Veranstaltung anmelden.

Sie erhalten dann per Mail den Teilnahmelink zugesendet. Die Teilnahme ist von jedem Endgerät aus möglich. Rückfragen können an [besucherzentrum@basf.com](mailto:besucherzentrum@basf.com) oder per Telefon unter 0621 60 71640 gerichtet werden.

Weitere Informationen unter [basf.com/visitorcenter](http://www.basf.com/visitorcenter)